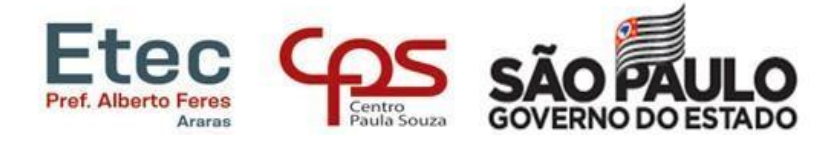

#### **TUTORIAL PARA GERAR SENHA NO NSA**

 $\overline{\phantom{a}}$ 

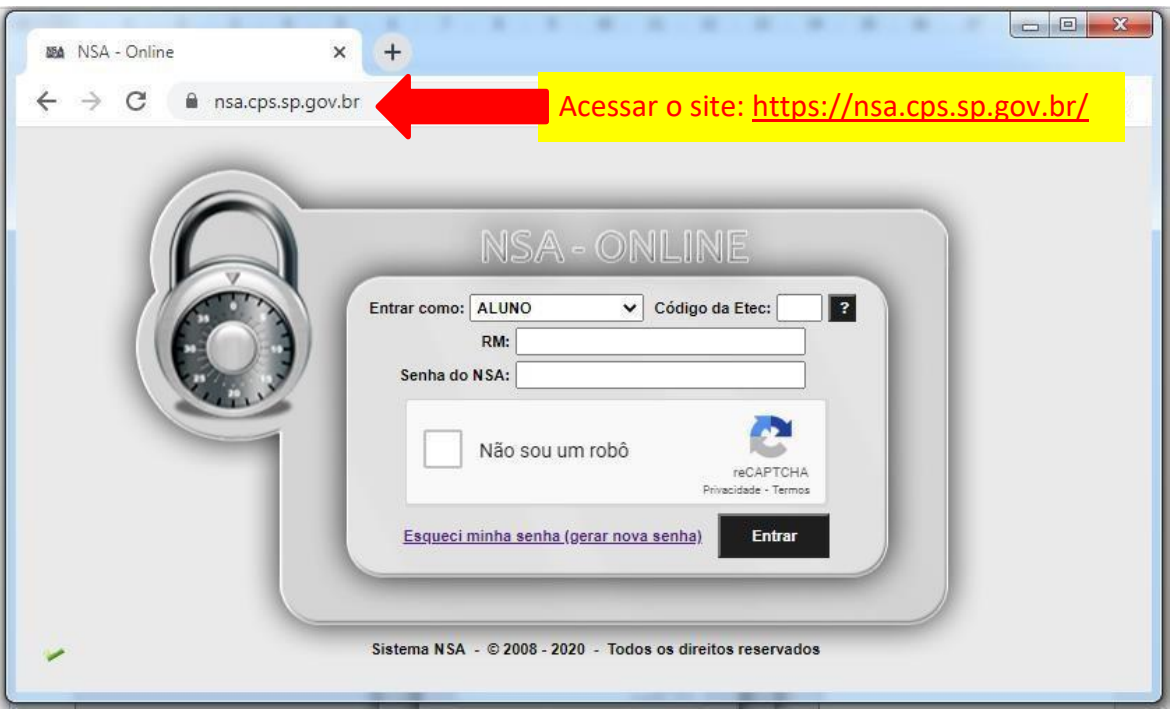

### 1º PASSO

2º PASSO

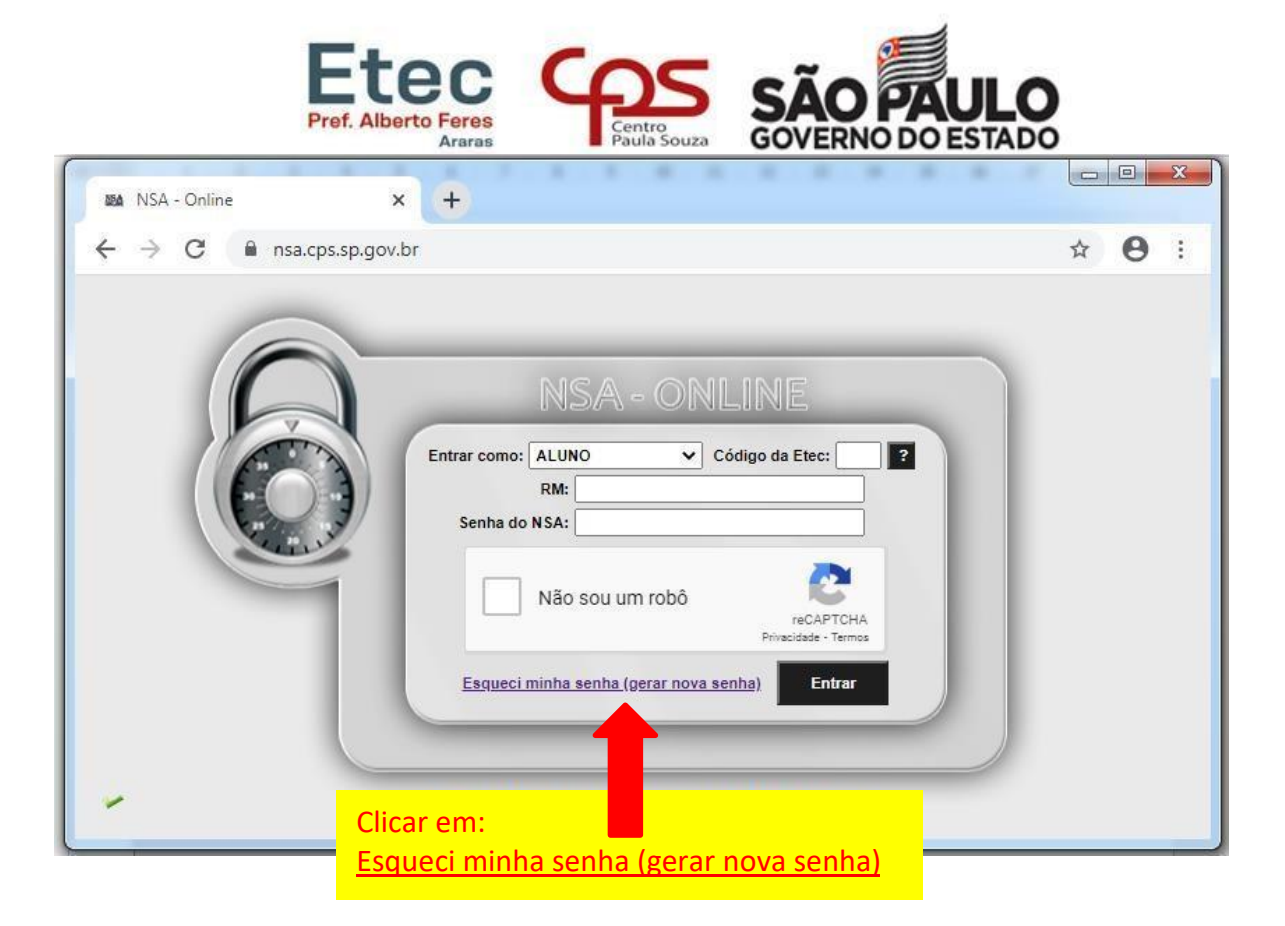

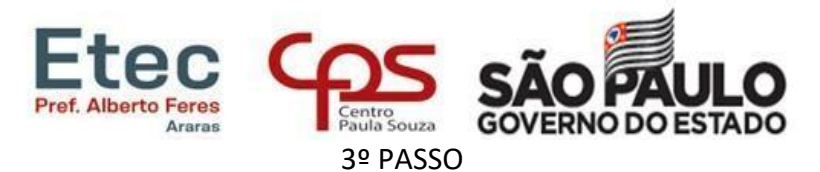

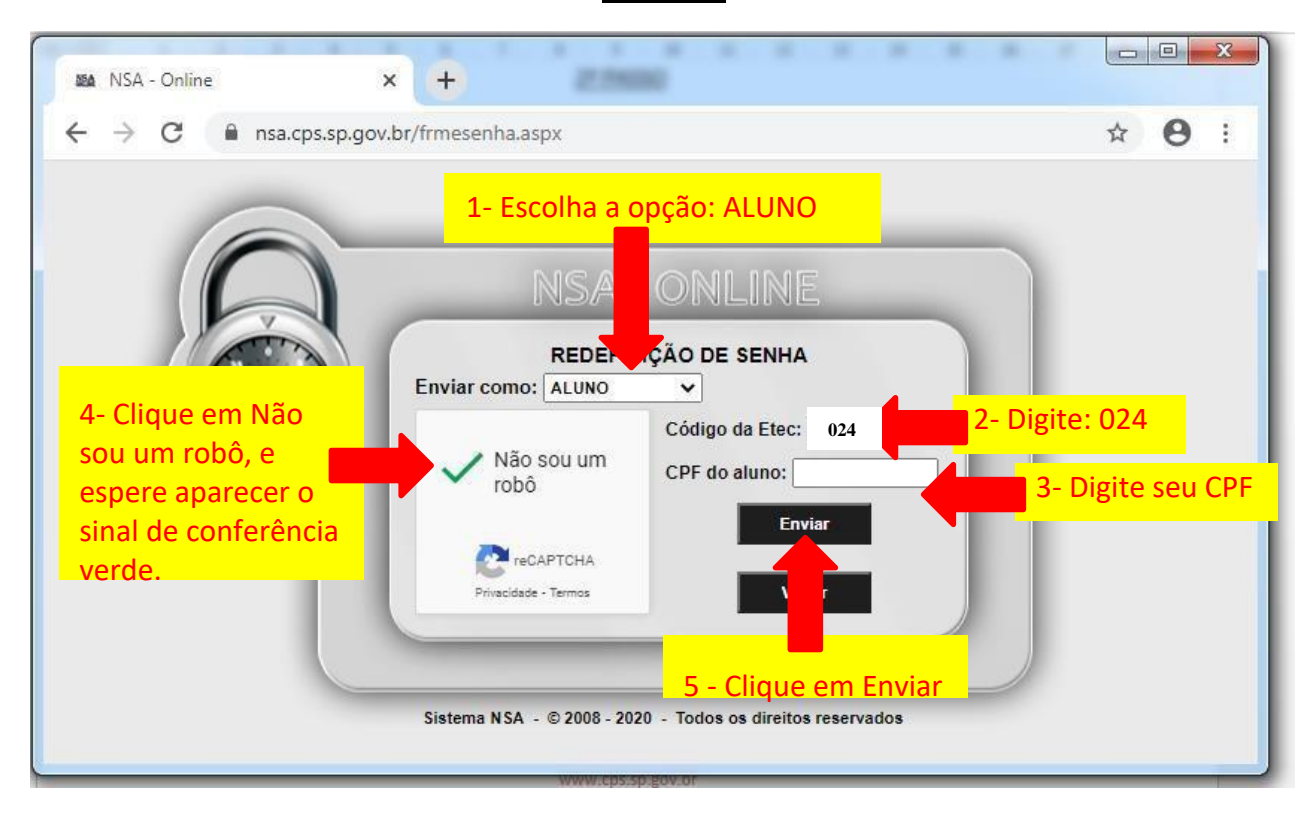

# 4º PASSO

Aparecerá uma mensagem de que a senha foi enviada para o seu e-mail pessoal, que você cadastrou na época da inscrição.

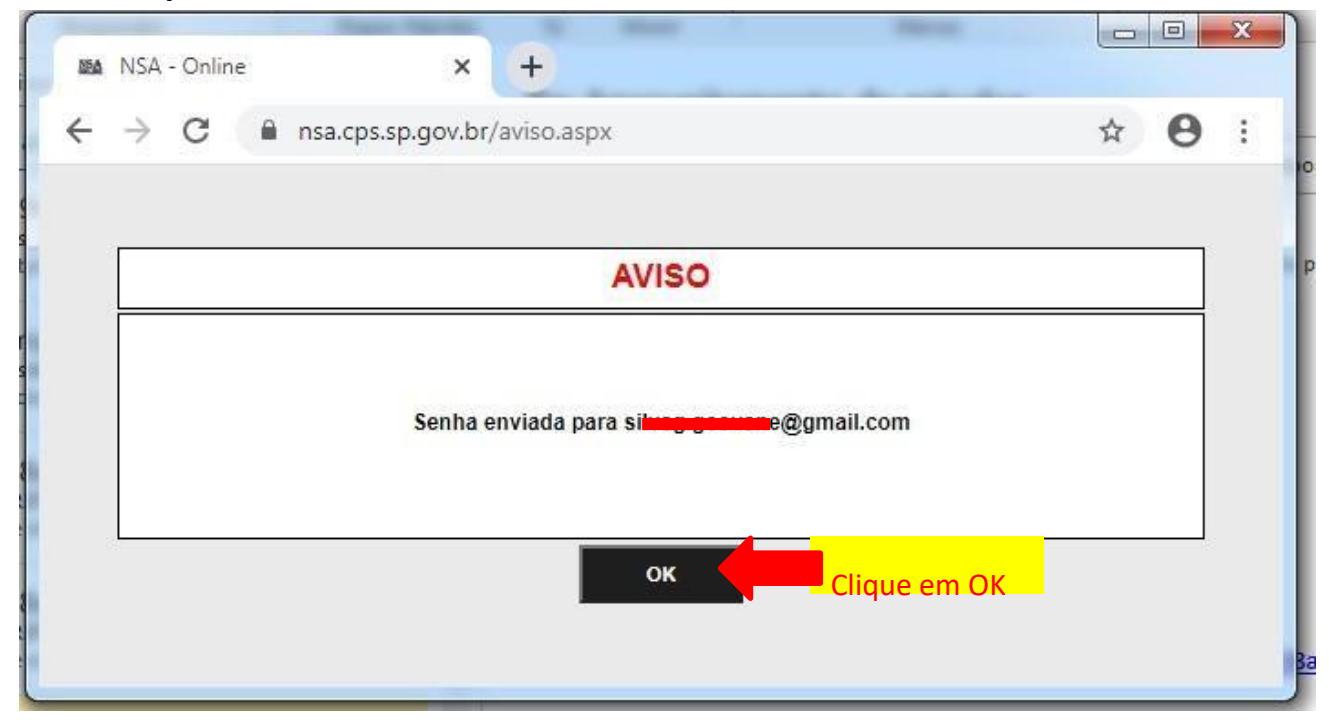

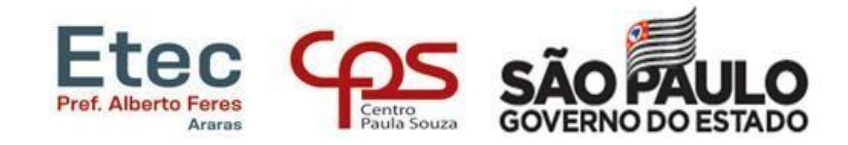

5º PASSO

Verifique na caixa de entrada, caso não tenha recebido verifique na lixeira ou spam do seu e-mail pessoal.

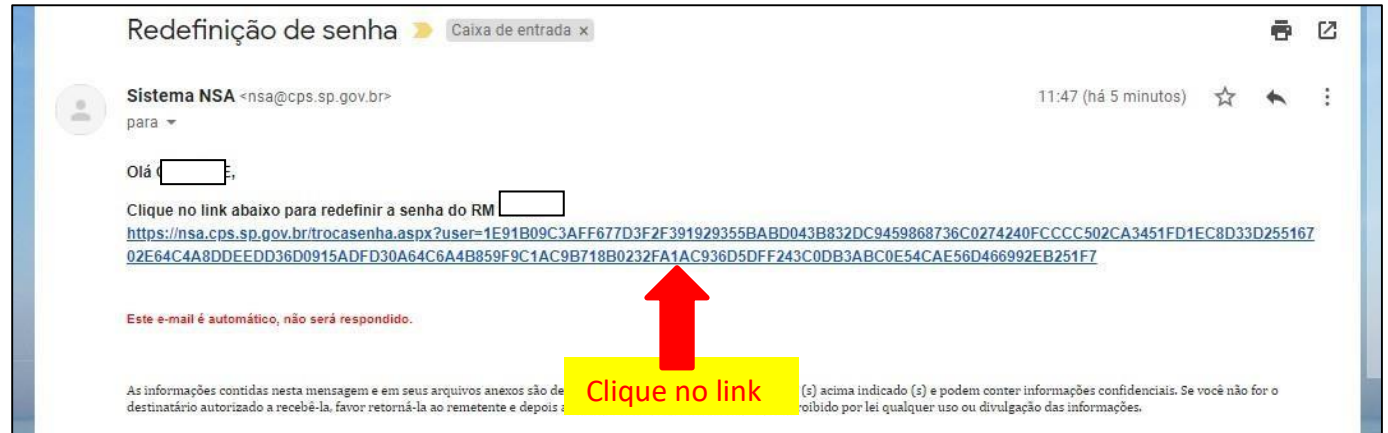

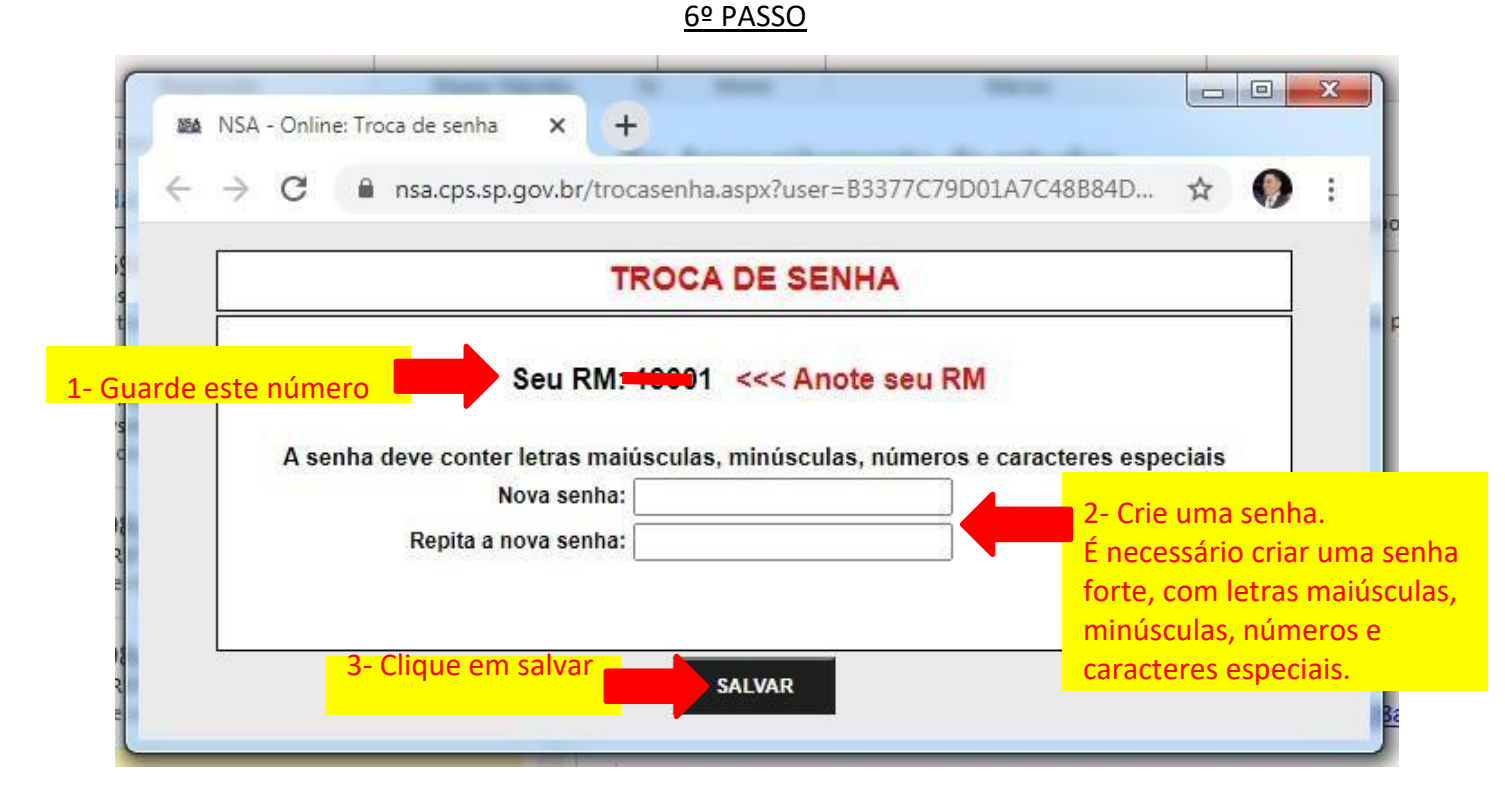

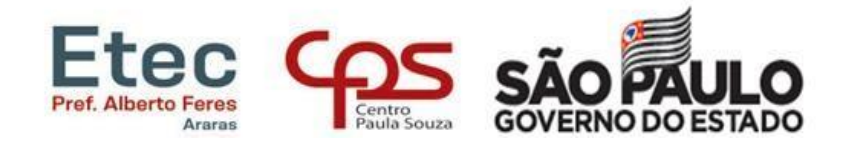

## 7º PASSO

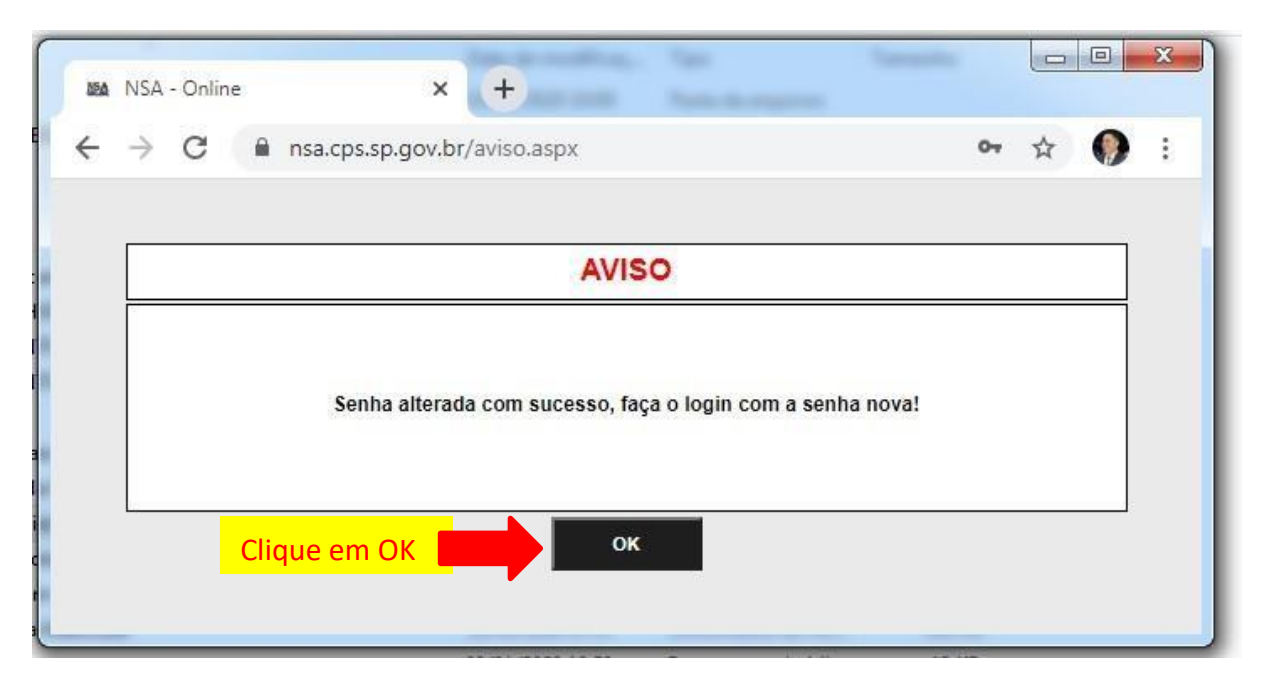

### 8º PASSO

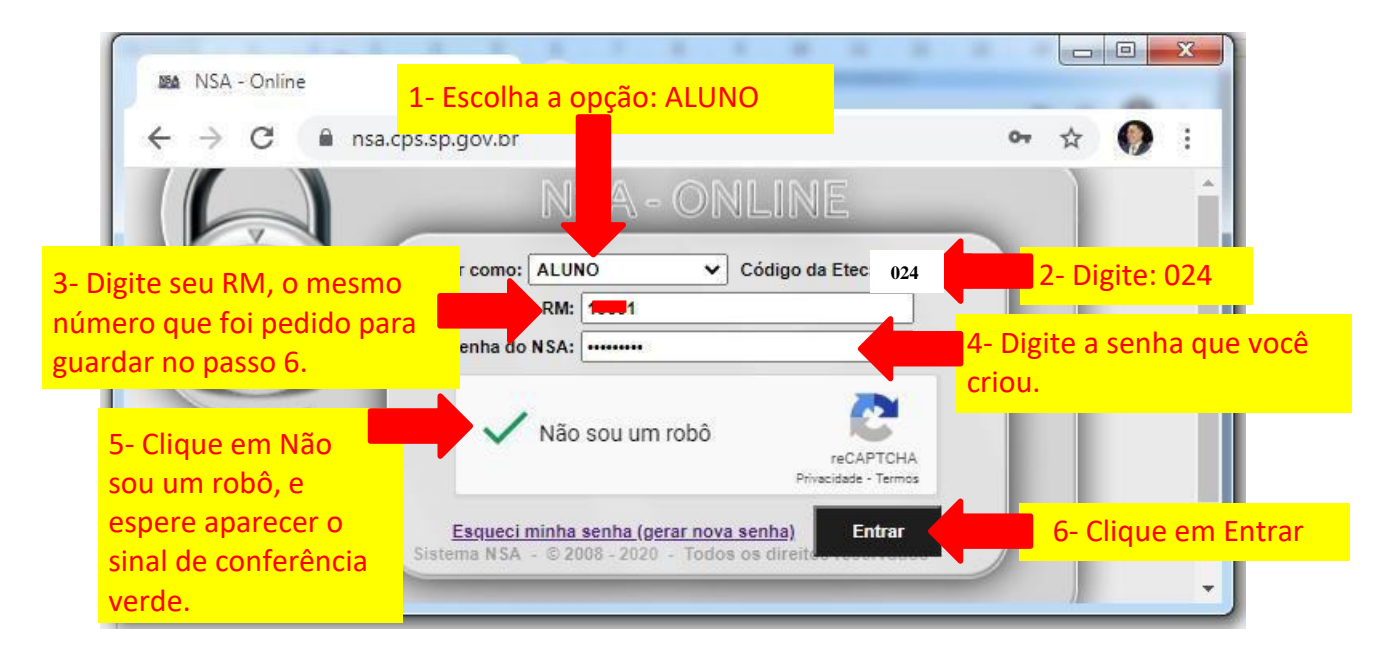

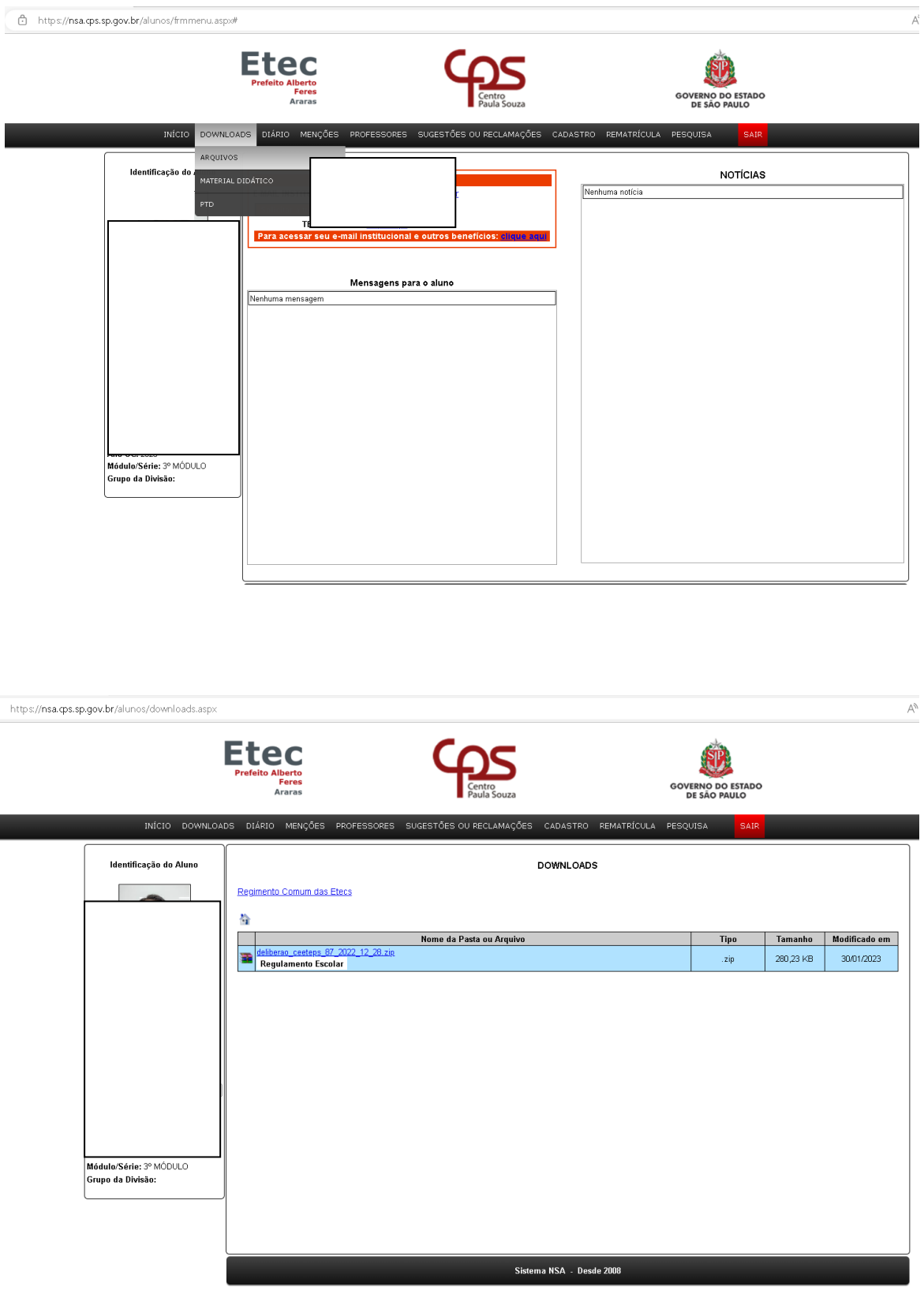